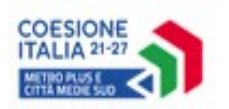

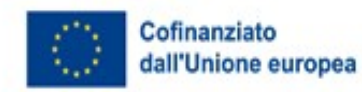

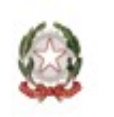

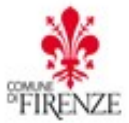

# **PN Metro Plus e città medie sud 2021-2027**

## **Operazione codice progetto FI4.4.12.1.e - "SPORT PER TUTTI"**

#### **Sport nelle Scuole**

## **COMUNE DI FIRENZE**

## **DIREZIONE CULTURA E SPORT - SERVIZIO SPORT**

## **MODELLO COMUNICAZIONE DATI PER IDENTIFICAZIONE DEL/I TITOLARE/I EFFETTIVO/I**

#### **PROCEDURA NEGOZIATA PRECEDUTA DA INDAGINE DI MERCATO**

#### **Per l'affidamento del**

**SERVIZIO DI ATTIVITÀ LUDICO MOTORIA NELL'AMBITO DELL'ATTIVITÀ CURRICOLARE DI EDUCAZIONE FISICA PER GLI ALUNNI DELLE CLASSI PRIME, SECONDE E TERZE CON DISAGI E/O DISABILITÀ, DA REALIZZARE NELL'AMBITO DEL PROGETTO "SPORT PER TUTTI "- SPORT NELLE SCUOLE PER IL TRIENNIO SCOLASTICO 2023/2024, 2024/2025, 2025/2026**

## **CUP: H19I23001180006**

Il sottoscritto .....................................................................................................................

in qualità di (*barrare la casella che interessa*)

□ Rappresentante Legale

□ Procuratore del legale rappresentante (giusta procura allegata alla presente rilasciata dal Notaio)

dell'impresa *(denominazione)* ……………………….…………………………………………....

*(sede legale) ……*..*………………………………………………………………………*.*………………*

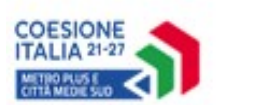

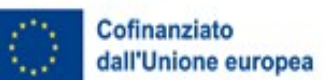

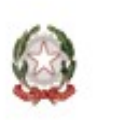

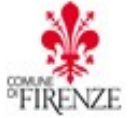

partecipante come concorrente alla procedura ……… di cui all'art…. del ………… svolta con modalità telematica, per l'affidamento **"…………………………...", Codice opera …….., CUP H19I23001180006, CIG ……………………….,** 

in qualità di (*barrare la casella che interessa*)

- Concorrente singolo
- Mandataria di Raggruppamento temporaneo di imprese
- Mandante di Raggruppamento temporaneo di imprese
- Consorzio
- Capogruppo □ Membro GEIE
- Organo Comune (per le Reti con organo comune con potere di rappresentanza)

□ Mandataria di rete □ Membro della rete

in conformità alle disposizioni del D.P.R. 28.12.2000, n. 445, articoli 46 e 47 in particolare, e consapevole delle sanzioni penali previste dall'articolo 76 dello stesso Decreto per le ipotesi di falsità in atti e dichiarazioni mendaci ivi indicate,

## **DICHIARA**

ai sensi dell'art. 20 del Decreto Legislativo 21 novembre 2007, n. 231 e dell'articolo 3, punto 6, della direttiva (UE) 2015/849

## **Opzione 1**

che i dati identificativi dei titolari effettivi, anche eventualmente schermati da società fiduciarie, sono i seguenti:

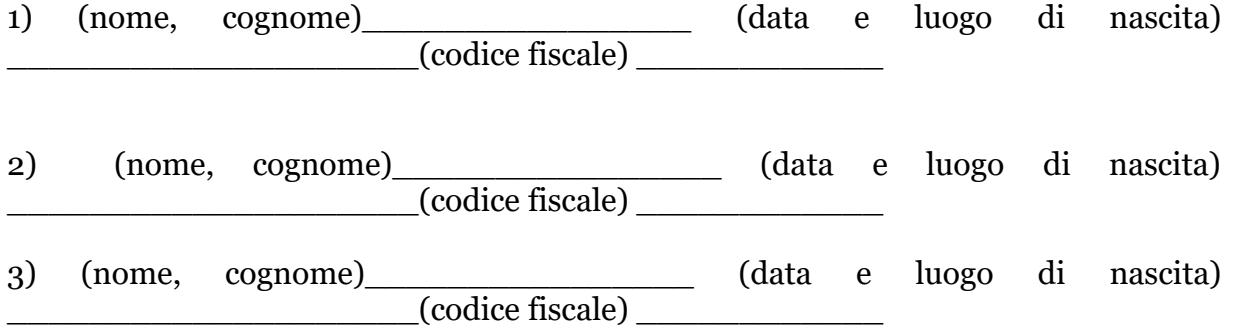

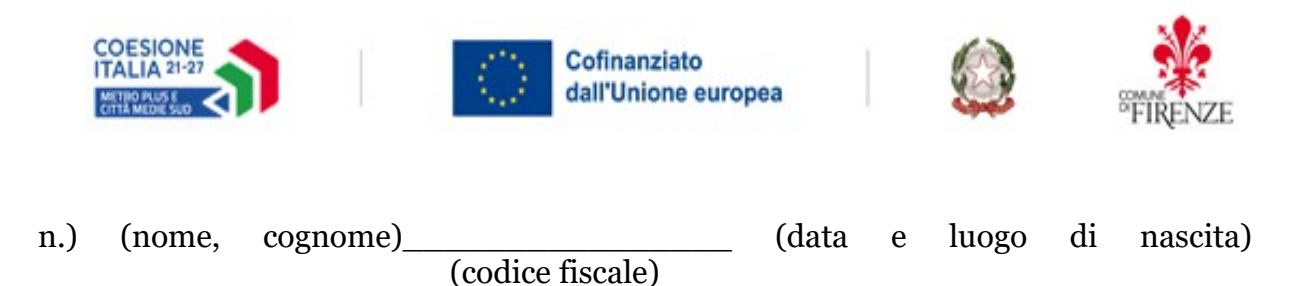

## **Opzione 2** *(ipotesi di impresa quotata/impresa o ad azionariato diffuso)*

che i titolari effettivi sono individuati nelle persone fisiche titolari di poteri di amministrazione o direzione dell'impresa e che pertanto i dati identificativi dei titolari effettivi sono i seguenti:

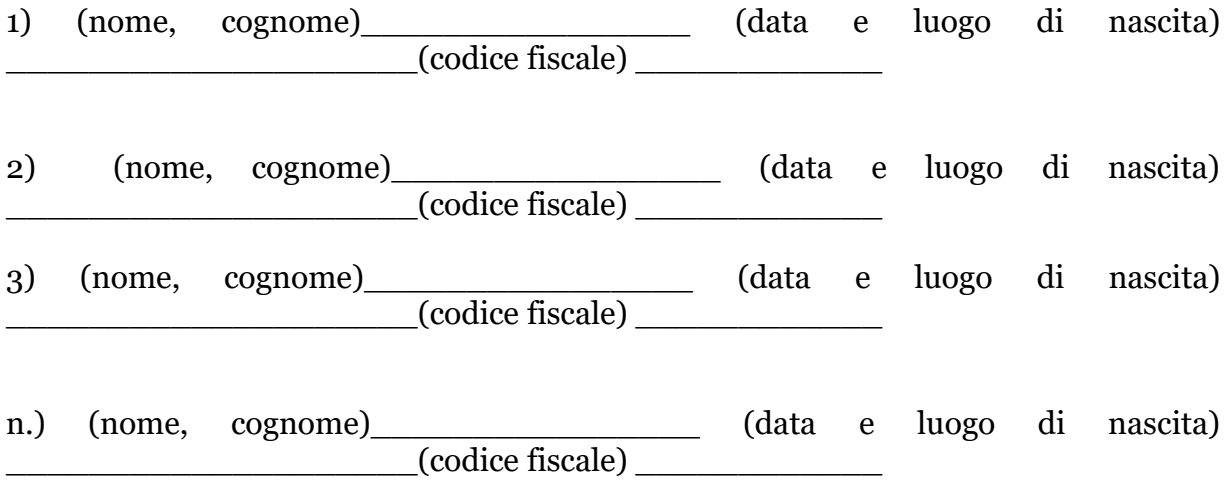

## **Opzione 3** (*sola ipotesi di impresa individuale*)

che non vi sono titolari effettivi dell'Impresa.

[*solo in caso di sottoscrizione da parte di procuratore i cui poteri risultino da visura camerale*] *[1](#page-2-0)* DICHIARA ALTRESÌ di disporre dei poteri rappresentativi dell'impresa suindicata come da visura camerale allegata.

#### NOME E COGNOME DEL DICHIARANTE<sup>[2](#page-2-1)</sup>

<span id="page-2-0"></span><sup>1</sup> Ove non risultino i poteri rappresentativi a livello camerale dovrà essere allegata la procura in originale informatico firmato digitalmente dal notaio ovvero copia informatica conforme all'originale firmata digitalmente dal notaio.

<span id="page-2-1"></span> $2$  Da sottoscrivere con firma digitale (in PDF/A) e inserire nell'apposito spazio, sul sistema START.